# **EAT SHEET: HPC CHEAT SHEET**

# **• Logging in: ssh -p 2122** *<username>***@hpc.csuc.cat**

# **Connect with X11 forwarding:**

ssh -X -p 2122 *<username>*@hpc.csuc.cat

**• Transferring files:**

#### **Upload file to cluster:**

scp -P 2122 *<origin\_path> <username>*@hpc.csuc.cat:*<destiny\_path>*

## **Download file from cluster:**

scp -P 2122 *<username>*@hpc.csuc.cat:*<origin\_path> <destiny\_path>*

## **• Storage:**

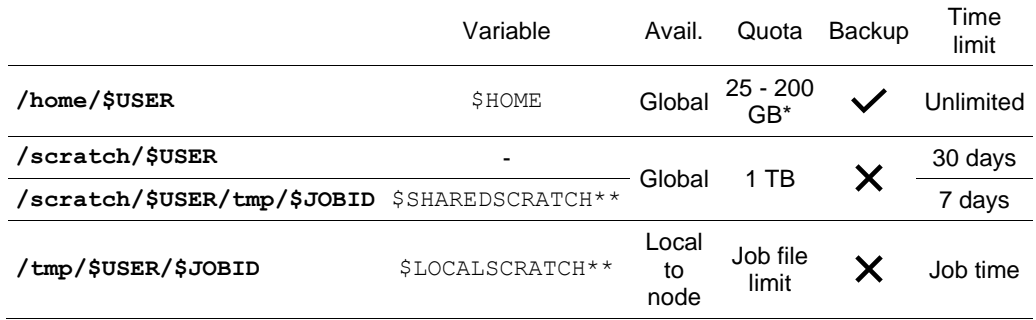

\* The quota is group-wide and depends on the basic pack acquired.

\*\* During job execution, variable \$SCRATCH resolves to \$SHAREDSCRATCH for multi-node jobs or \$LOCALSCRATCH for one-node jobs.

# **• Partitions (queues):**

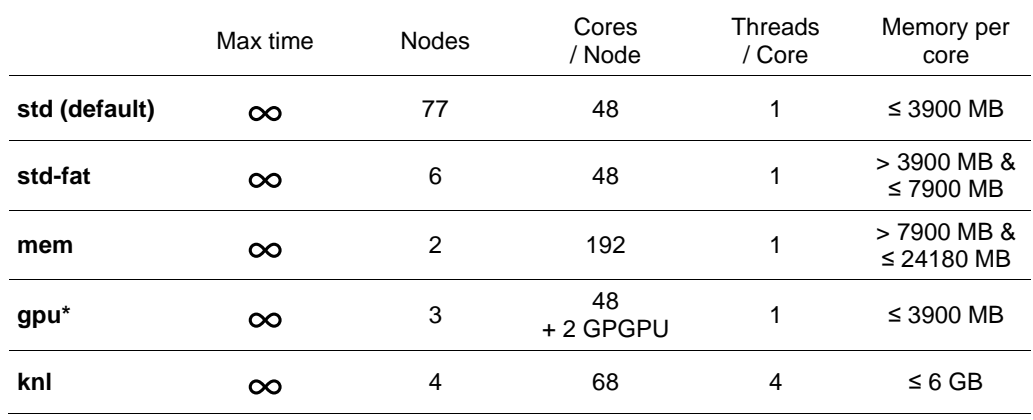

It is necessary to ask for 24 cores per GPGPU (24 cores / 1 GPGPU or 48 cores / 2 GPGPU).

## **• Modules**

Modules are classified as *apps* (applications), *libs* (libraries), *tools* (compilers and others) and *toolschains* (a group of modules for work with).

# **Show available modules:**

module av

# **Load a module:**

module load *<class>*/*<name>*/*<version>*

E.g.: module load apps/gaussian/g16b1

# **Switch between modules:**

module switch *<class>*/*<name>*/*<version\_1> <type>/<name>/<version\_2>*

E.g.: module switch apps/gaussian/g16b1 apps/gaussian/g09e1

#### **Unload a module:**

module unload *<class>*/*<name>*/*<version>*

E.g.: module unload apps/gaussian/g09e1

#### **List all loaded modules:**

module list

# **Unload all loaded modules:**

module purge

# **• Useful SLURM commands:**

## **Send a batch job:**

sbatch *<slurm\_scrip.slm>*

Useful parameters:  $-J$  <*job\_name>*; -o <out\_filename\_pattern>\*;

- -e *<err\_filename\_pattern>*\*; -p *<partition>;* -w *<node\_name>;*
- -N <*#Nodes*>; -n *<#tasks>;* -c *<#threads>; -t <time\_limit>;*
- --mem=*<memory\_per\_node>MB;* --mem-per-cpu=*<memory\_per\_node>MB*
- Sbatch allows for a filename pattern to contain one or more replacement symbols: % $\frac{1}{2}$ : Jobid of the running job. <br> & 3: Job array ID (index) number. %u: Username. %x: Job name.

## **Start an interactive job:**

```
salloc -t <time_limit>
```
#### **Start a task inside a job:**

srun *<program>*

# **View state of pending / running jobs:**

squeue

# **View state of pending / running / finished jobs:**

sacct -j *<job\_id>*

#### **Hold/Release pending jobs:**

scontrol hold *<job\_id>* / scontrol release *<job\_id>*

### **Cancel a job:**

scancel <j*ob* id>

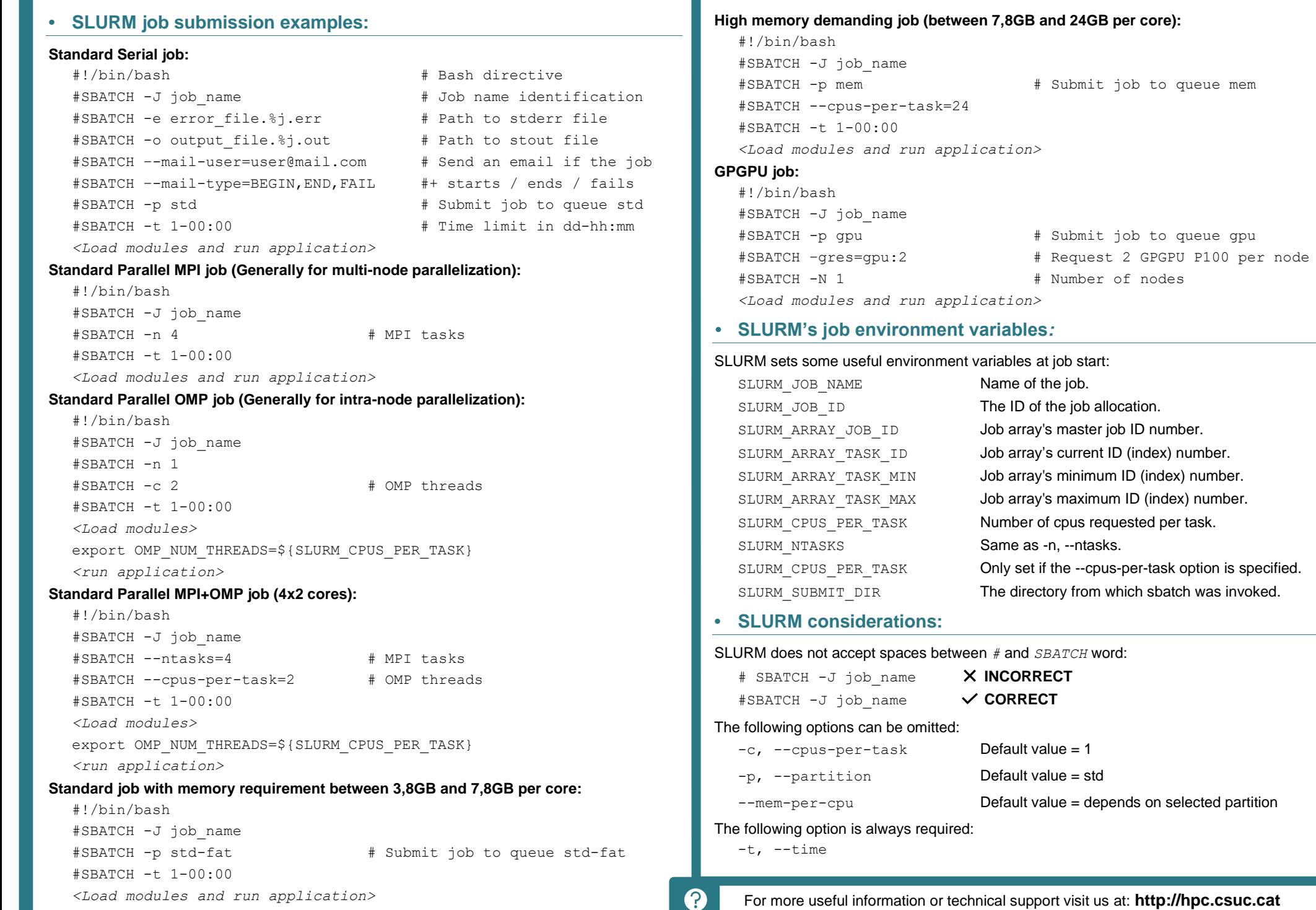